$,$  tushu007.com

## $\le$  -> Photoshop cs3

<<Photoshop cs3 >>

- 13 ISBN 9787500682769
- 10 ISBN 750068276X

出版时间:2008-8

页数:336

PDF

更多资源请访问:http://www.tushu007.com

, tushu007.com

## $<<$ Photoshop cs3

Photoshop CS3 Photoshop Adobe

Photoshop cs3 Photoshop cs3

 $32$  (HDR)

 $\frac{a}{\sqrt{a}}$ :  $\frac{a}{\sqrt{a}}$ 

 $\frac{1}{2}$  $\kappa$  , and  $\kappa$  , and  $\kappa$  are  $\kappa$  the  $\kappa$ 

 $($ 

 $\frac{R}{\sqrt{N}}$ 

Adobe Photoshop (ACCD) Adobe Photoshop CS3

, tushu007.com

 $\langle$  < Photoshop cs3

Adobe Photoshop

Adobe<br>he Photoshop CS3

Photoshop

Pholoshop CS3

Photoshop CS3

## $<<$ Photoshop cs3

1 Photoshop 1.1 1.2 1.3 Photoshop 1.4 Photoshop 1.5 1.6 1.7 2 Photoshop CS3 2.1 01 Photoshop CS3 2.2 02 2.3 03<br>4 04 2.5 2.6 2.7 3 Photoshop CS3<br>3.2 03 3.3 07 3.4 08 2.4 04 2.5 2.6 2.7 3 Photoshop CS3 3.1 05  $32 \t 68$   $33 \t 07$   $34$  $35 \t 09 \t 36 \t 10 \t 37 \t 11 \t 38$ 3.9 3.10 4 Photoshop CS3 4.1 12 4.2 13 4.3 14  $4.3$   $14$   $4.4$   $15$  $45$   $46$   $47$   $5$  Photoshop CS3  $6$ Photoshop CS3 and the Matter Photoshop CS3 and the Photoshop CS3 and the Photoshop CS3 CS3 10 Photoshop CS3 11 Photoshop CS3 12 Photoshop CS3 1 Adobe Photoshop CS3 2 3 Adobe Photoshop ACCD

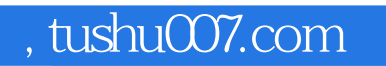

## $\le$  -Photoshop cs3

本站所提供下载的PDF图书仅提供预览和简介,请支持正版图书。

更多资源请访问:http://www.tushu007.com